, tushu007.com

## $<<$

 $<<$   $>>$ 

- 13 ISBN 9787030073815
- 10 ISBN 7030073819

出版时间:2000-1

页数:272

字数:422000

extended by PDF and the PDF

http://www.tushu007.com

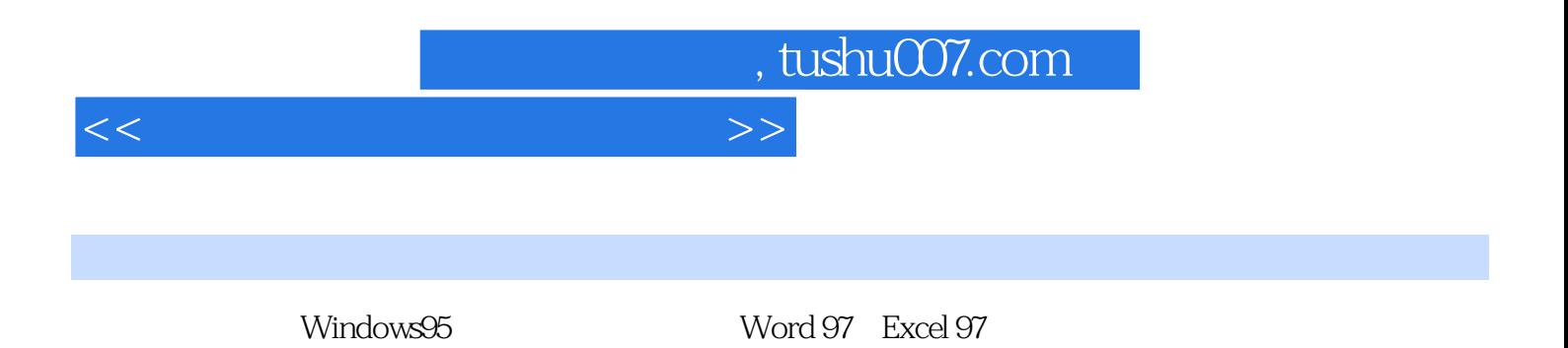

, tushu007.com

 $<<\frac{1}{\sqrt{2}}$ 

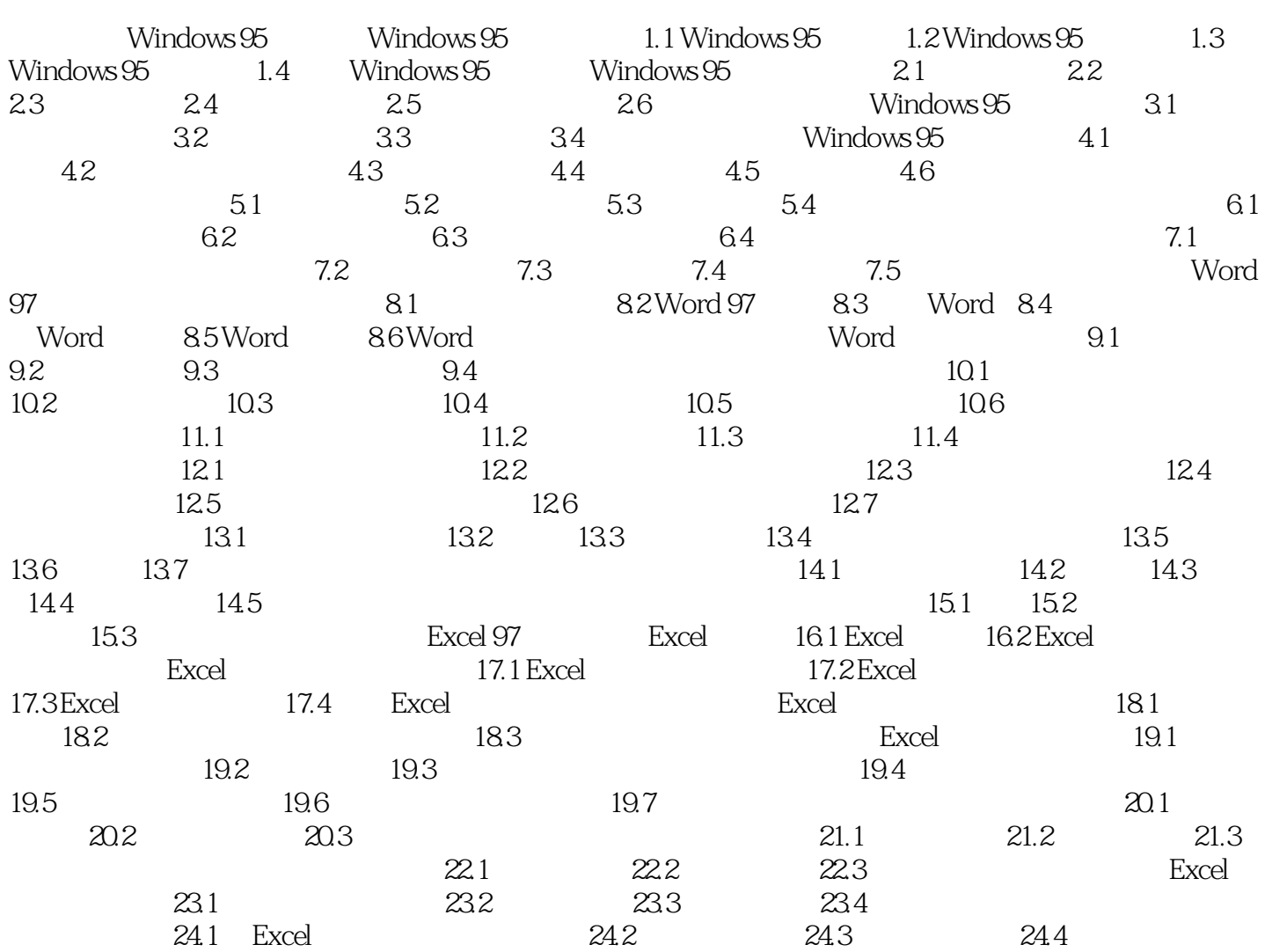

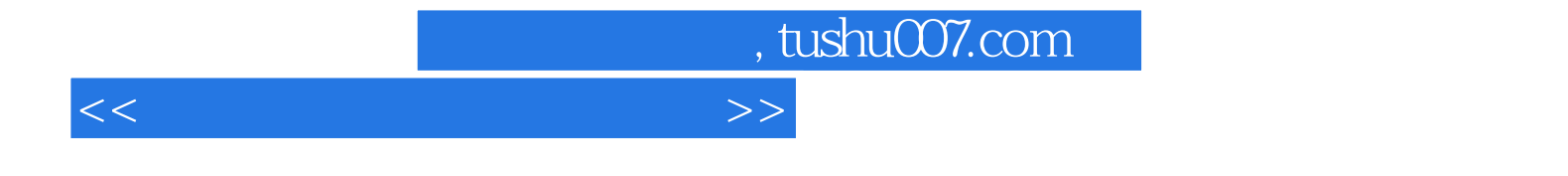

本站所提供下载的PDF图书仅提供预览和简介,请支持正版图书。

更多资源请访问:http://www.tushu007.com